## **Übung 1: Verkettete Liste**

Abgabetermin: 15.03.2016

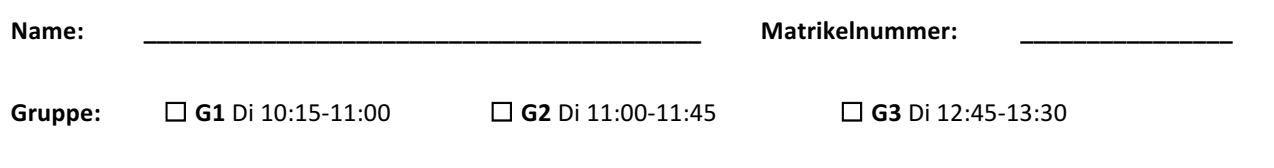

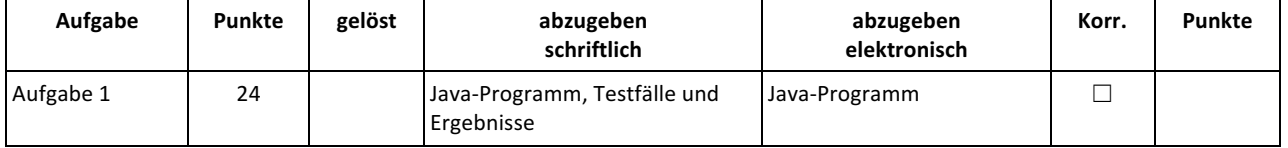

## Aufgabe 1: Doppelt verkettete Liste (24 Punkte)

Implementieren Sie eine doppelt verkettete Liste für Objekte in der Klasse *LinkedList*. Die Schnittstelle ist durch die abstrakte Klasse *List* gegeben (für Methodenbeschreibungen siehe Java-Dokumentation in der Vorgabedatei).

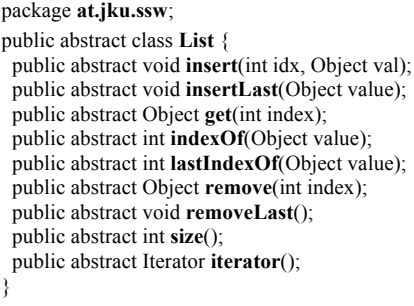

public abstract class **Iterator** { public abstract boolean **hasNext**(); public abstract Object **next**(); }

Implementieren Sie die Klassen *LinkedList* und *LinkedListIterator* im Paket *at.jku.students*. Verwenden Sie dazu die Klassen *List*, *Iterator* und *ListNode* aus der Vorgabedatei.

package **at.jku.students**; public class **LinkedList** extends **List** { **ListNode** head; **ListNode** tail; public String **makeDot**() { return DotMaker.makeDotForLinkedList(head); } ... } public class **LinkedListIterator** extends **Iterator** { ... }

**List** l = new **LinkedList**(); l.insertLast("b");  $l.insert(1, "c")$ ;  $l.insert(0, "a")$ : l.insertLast("d"); Out.print(l.**size**() + ":"); **Iterator** it = l.**iterator**(); while (it.**hasNext**()) { Out.print(" " + it.**next**()); }  $\hat{U}$  Ausgabe 4: a b c d Out.open("test.dot"); Out.print(((LinkedList) l).**makeDot**()); Out.close();

Implementierungshinweise:

Verwenden Sie die Vorgabedatei *pi2\_ue1.jar*.

Verwenden Sie für die Listenknoten die vorgegebene Klasse *ListNode* (Teil von *pi2\_ue1.jar*)*.*

Wählen Sie für alle Klassen, Methoden und Felder die geeignete Sichtbarkeiten (private, protected, package, public). Methoden mit Index als Parameter liefern eine *IndexOutOfBoundsException* bei ungültigem Index.

Verwenden Sie die Methode *DotMaker.makeDotForList* (Teil von *pi2\_ue1.jar*)*,* um GraphViz-Bilder Ihrer Liste zu erstellen.

Abzugeben ist: Java-Programm, Testfälle und Ergebnisse